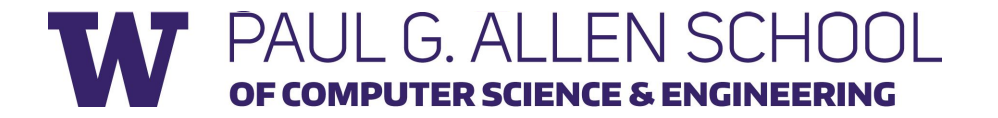

# CSE 341 Section 4

Spring 2019

With thanks to Daniel Snitkovskiy, Nick Mooney & Spencer Pearson

# Today's Agenda

- Mutual Recursion
- Module System Example
- Practice with Currying and High Order Functions

### Mutual Recursion

- What if we need function f to call g, and function g to call f?
- This is a common idiom **fun earlier x = ... later x ... fun later x = ... earlier x ...**

```
Unfortunately this 
does not work \ddot{\approx}
```
### Mutual Recursion Workaround

- •We can use higher order functions to get this working
- It works, but there has got to be a better way!

```
fun earlier f x =
   ...
  f x
   ...
fun later x =
   ...
   earlier later x
```
### Mutual Recursion with **and**

- SML has a keyword for that
- •Works with mutually recursive **datatype** bindings too

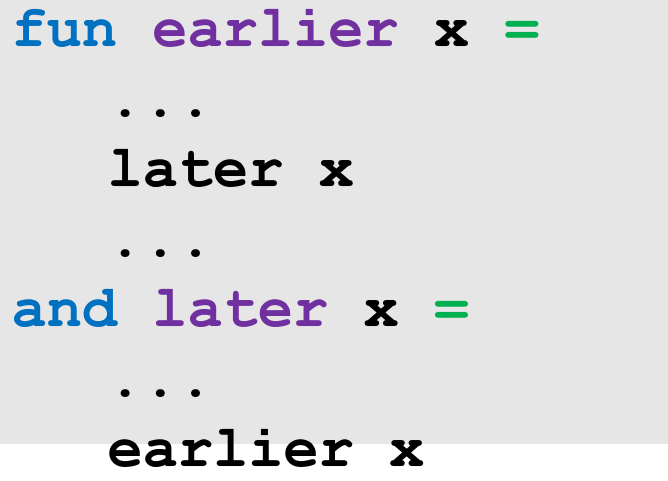

## Module System

- •Good for organizing code, and managing namespaces (useful, relevant)
- •Good for maintaining invariants (interesting)
- Hide implementation details

### Deja vu?

### We have similar things in Java!

# It's called interface!  $\frac{1}{\log_{\theta} \log_{\theta}}$

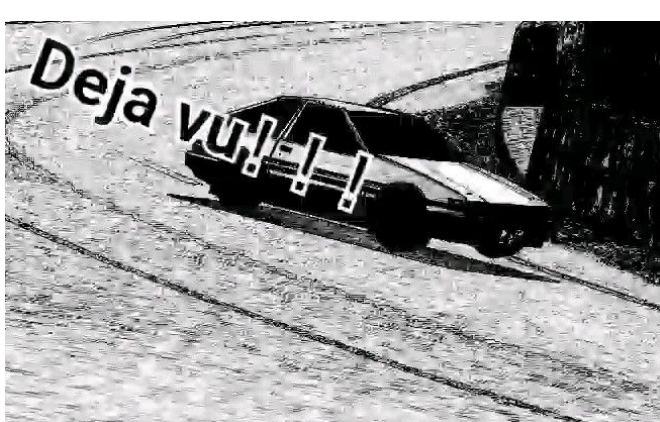

### Let's implement an encoder!

An encoder should…

- 1. Be able to encrypt a message
- 2. Be able to decrypt a message
- 3. Never allow user to create an encrypted message directly

Rules:

- Everything in signature must in struct
- Type in signature and type in struct must match
- Must specify type if type in signature is unspecified

 $Anr$ 

signature  $sigA =$  $sig$ type b val  $c :$  string  $\rightarrow$  string end

### Will it match?

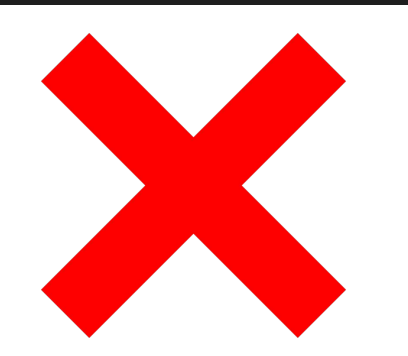

structure structA1 :>  $sigA =$ struct type  $b = int * int$ val  $c = fn s => 341$ 

#### signature  $sigA =$  $sig$ Will it match? type b val  $c :$  string  $\rightarrow$  string end

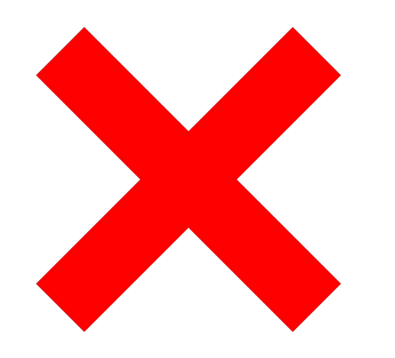

structure structA2 :>  $sigA =$ struct exception a val  $c = fn s \Rightarrow s$ end

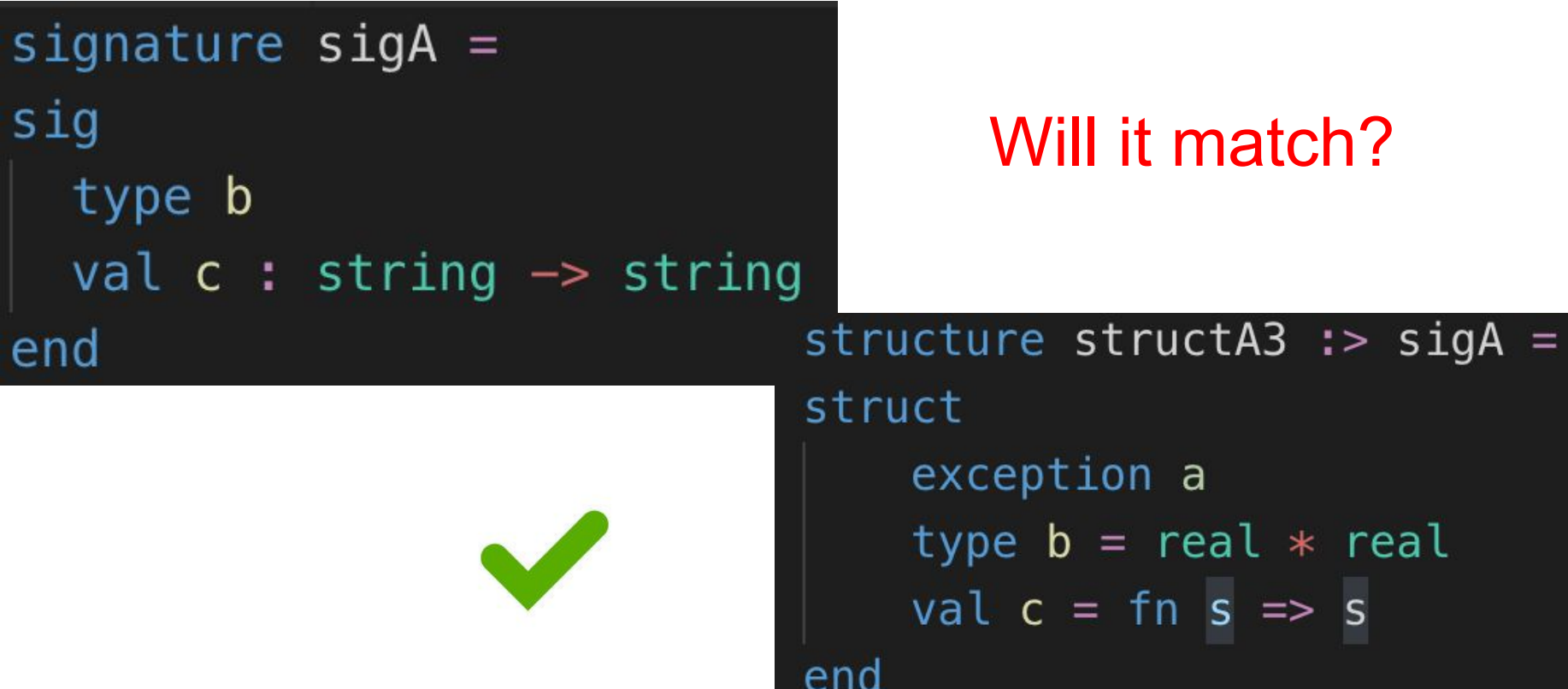

signature  $sigB =$  $sig$ exception a of int type  $b =$  string  $*$  string type c end

### Will it match?

structure structB1 :>  $sigB =$ struct exception a type  $b =$  string  $*$  string type  $c = int * real$ end

signature  $sigB =$  $sig$ exception a of int type  $b =$  string  $*$  string type c

end

### Will it match?

structure structB2 :  $>$  sigB = struct type  $b =$  string  $*$  string type  $c = int * real$ end

end

signature  $sigB =$  $sig$ exception a of int type  $b =$  string  $*$  string type c end

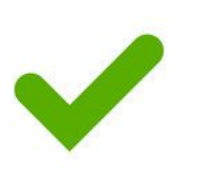

Will it match?

structure structB3 :>  $sigB =$ struct exception a of int type  $b =$  string  $*$  string datatype  $c = c$ se of int

end

signature  $sigB =$  $sig$ exception a of int type  $b =$  string  $*$  string type c end

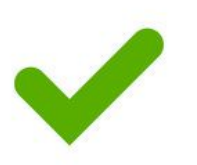

### Will it match?

structure structB4 :>  $sigB =$ struct exception a of int type  $b =$  string  $*$  string type  $c = int * real$ 

# Interesting Examples of Invariants

- •Ordering of operations
	- e.g. insert, then query
- •Data kept in good state
	- e.g. fractions in lowest terms
- Policies followed
	- e.g. don't allow shipping request without purchase order

## Currying and High Order Functions

- Some examples:
	- List.map:
		- ('a **->** 'b) **->** 'a list **->** 'b list
	- List.filter:
		- ('a **->** bool) **->** 'a list **->** 'a list
	- List.foldl:
		- ('a **\*** 'b **->** 'b) **->** 'b **->** 'a list **->** 'b

# Practice: only\_valid

#### **● Type:**

 $\circ$  (int  $*$  int) list  $\rightarrow$  (int  $*$  int) list

#### **● Behavior:**

- Does this look familiar?
- $\circ$  Returns a list of int tuples with the elements of the input list of int tuples that match a certain criteria.
- **○ Let's just say the criteria is that both ints add up to 17**
	- e.g. only valid  $[(1,16)$ ,  $(2,5)]$  === [(1,16)]

## Code: only\_valid

fun is valid(x, y) =  $x + y = 17$ val only valid = List.filter is valid

### Practice: product\_valid

#### **● Type:**

- (int \* int) list -> bool
- **● Behavior:** 
	- Returns a bool indicating whether all the products of elements in each tuple with both elements are positive are divisible by five.
	- **○** e.g. product\_valid [(1,15),(~2,15)]  $==$  true (since 15 mod 5 = 0)
	- $o$  e.g. product valid  $[(1,13),(*2, *2)]$  $==$  false (since 13 mod 5  $\langle$  > 0)

### Code: product\_valid

fun is valid(x, y) = x > 0 andalso y > 0 val only valid = List.filter is valid val prods = List.map (fn  $(a, b)$  => a \* b) fun checker (prod, tst) = tst andalso (prod mod  $5 = 0$ ) fun product valid lst = List.foldl checker true (prods (only valid lst))